# *Jutge.org*

The Virtual Learning Environment for Computer Programming

## **Hallo Welt! P68688 de**

Schreiben Sie ein Programm, das eine Zeile mit der Nachricht "Hallo Welt!" Druckt.

#### **Eingabe**

Es gibt keine Eingabe: das Programm liest nichts.

#### **Ausgabe**

Drucken Sie genau den gewünschten Text in einer Zeile.

#### **Beobachtung**

Dieses Problem ist atypisch, weil wir keine Eingabe lesen müssen, Und wir müssen immer das gleiche ausdrucken. Es ist sehr leicht!

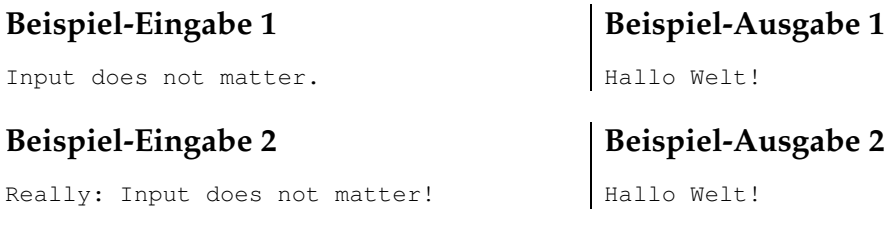

### **Informationen zum Problem**

Autor : Jordi Petit Ubersetzer : Jordi Petit ¨ Erstellt : 2024-05-02 21:59:48

© *Jutge.org*, 2006–2024. https://jutge.org